# **C\_TADM\_22Q&As**

SAP Certified Technology Consultant - SAP S/4HANA System Administration

### **Pass SAP C\_TADM\_22 Exam with 100% Guarantee**

Free Download Real Questions & Answers **PDF** and **VCE** file from:

**https://www.leads4pass.com/c\_tadm\_22.html**

### 100% Passing Guarantee 100% Money Back Assurance

Following Questions and Answers are all new published by SAP Official Exam Center

**Colonization** Download After Purchase

- **@ 100% Money Back Guarantee**
- **63 365 Days Free Update**

**Leads4Pass** 

800,000+ Satisfied Customers

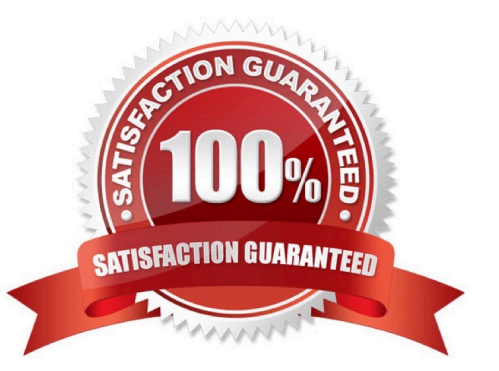

## **Leads4Pass**

#### **QUESTION 1**

You are importing an SAP Support Package Stack with transaction SPAM. Which steps require SAP system downtime?

Note: There are 2 correct answers to this question.

- A. Modification adjustment of other objects (SPAU)
- B. Import of inactive dictionary objects (DD IMPORT)
- C. Activation of dictionary objects (DD ACTIVATION)
- D. Modification adjustment of dictionary objects (SPDD)

Correct Answer: AC

#### **QUESTION 2**

For AS ABAP-based SAP systems, you can use Software Update Manager to update which of the following?

Note: There are 2 correct answers to this question.

- A. Database system
- B. Software component SAP\_BASIS
- C. Implemented SAP Notes
- D. SAP kernel
- Correct Answer: BD

#### **QUESTION 3**

What are prerequisites for enabling communication between a standalone SAP Web Dispatcher and an AS ABAPbased SAP system?

- Note: There are 2 correct answers to this question.
- A. Identification of the HTTP port of the ABAP message server
- B. Activation of ICF service /sap/public/icf\_info/icr\_groups
- C. Identification of the HTTP port of the PAS instance\\'s ICM process
- D. Activation of ICF service /sap/public/ping
- Correct Answer: AB

## **Leads4Pass**

#### **QUESTION 4**

You have configured an SAP Web Dispatcher and set: wdisp/ssl\_encrypt=2 icm/ server\_port\_=...PROT=HTTP. Which communication channels does this establish?

A. HTTP between the client and SAP Web Dispatcher. HTTPS between SAP Web Dispatcher and the SAP system

B. HTTPS between the client and SAP Web Dispatcher. HTTP between SAP Web Dispatcher and the SAP system

C. HTTP between the client and SAP Web Dispatcher. HTTP between SAP Web Dispatcher and the SAP system

D. HTTPS between the client and SAP Web Dispatcher. HTTPS between SAP Web Dispatcher and the SAP system

Correct Answer: C

#### **QUESTION 5**

Which file system locations do you need to specify when installing the SAP HANA multi- host database system using the default settings?

Note: There are 2 correct answers to this question.

A. /usr/sap/hostctrl

- B. /hana/shared
- C. /hana/log/
- D. /usr/sap/
- Correct Answer: BC

[C\\_TADM\\_22 Practice Test](https://www.leads4pass.com/c_tadm_22.html) [C\\_TADM\\_22 Study Guide](https://www.leads4pass.com/c_tadm_22.html) [C\\_TADM\\_22 Braindumps](https://www.leads4pass.com/c_tadm_22.html)